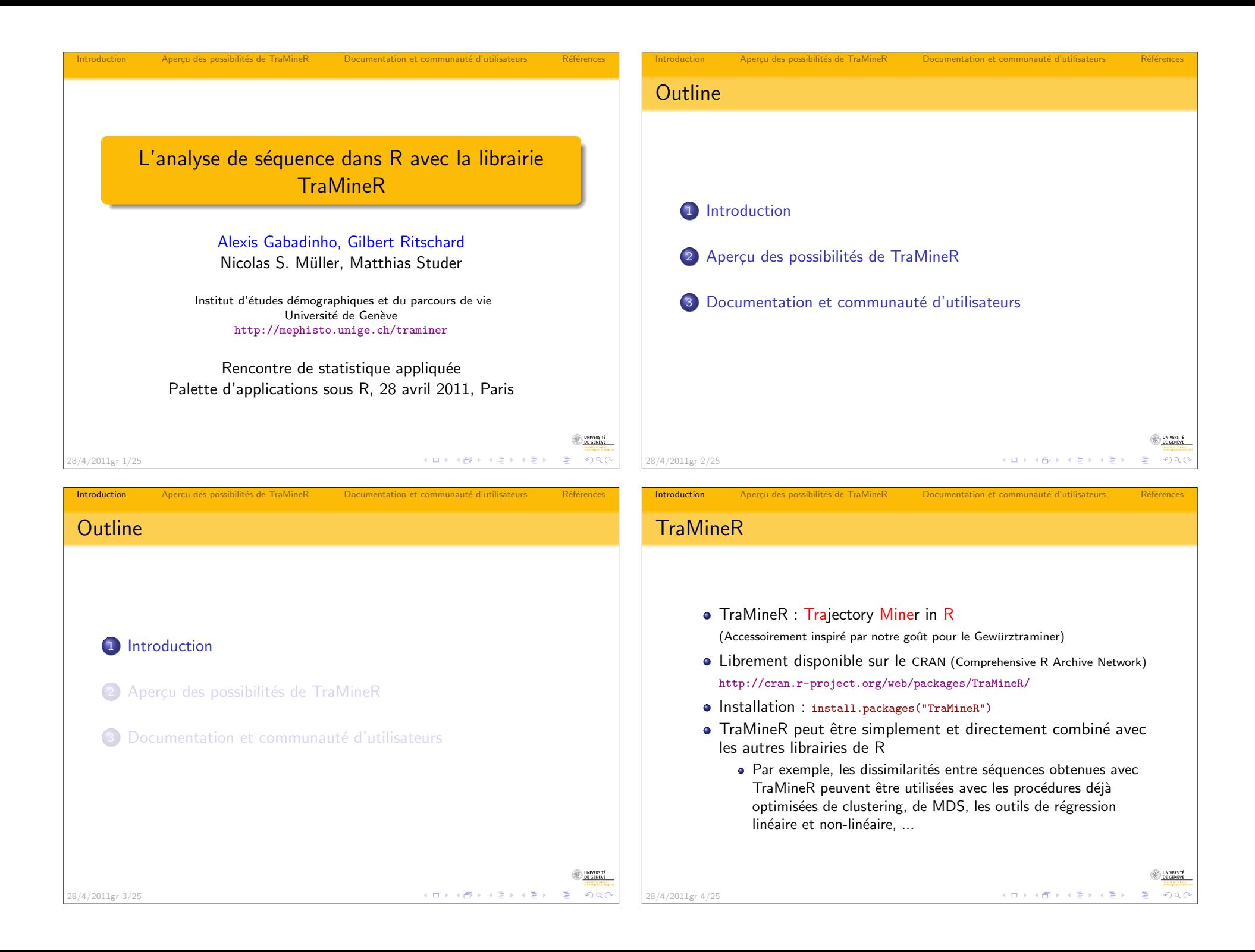

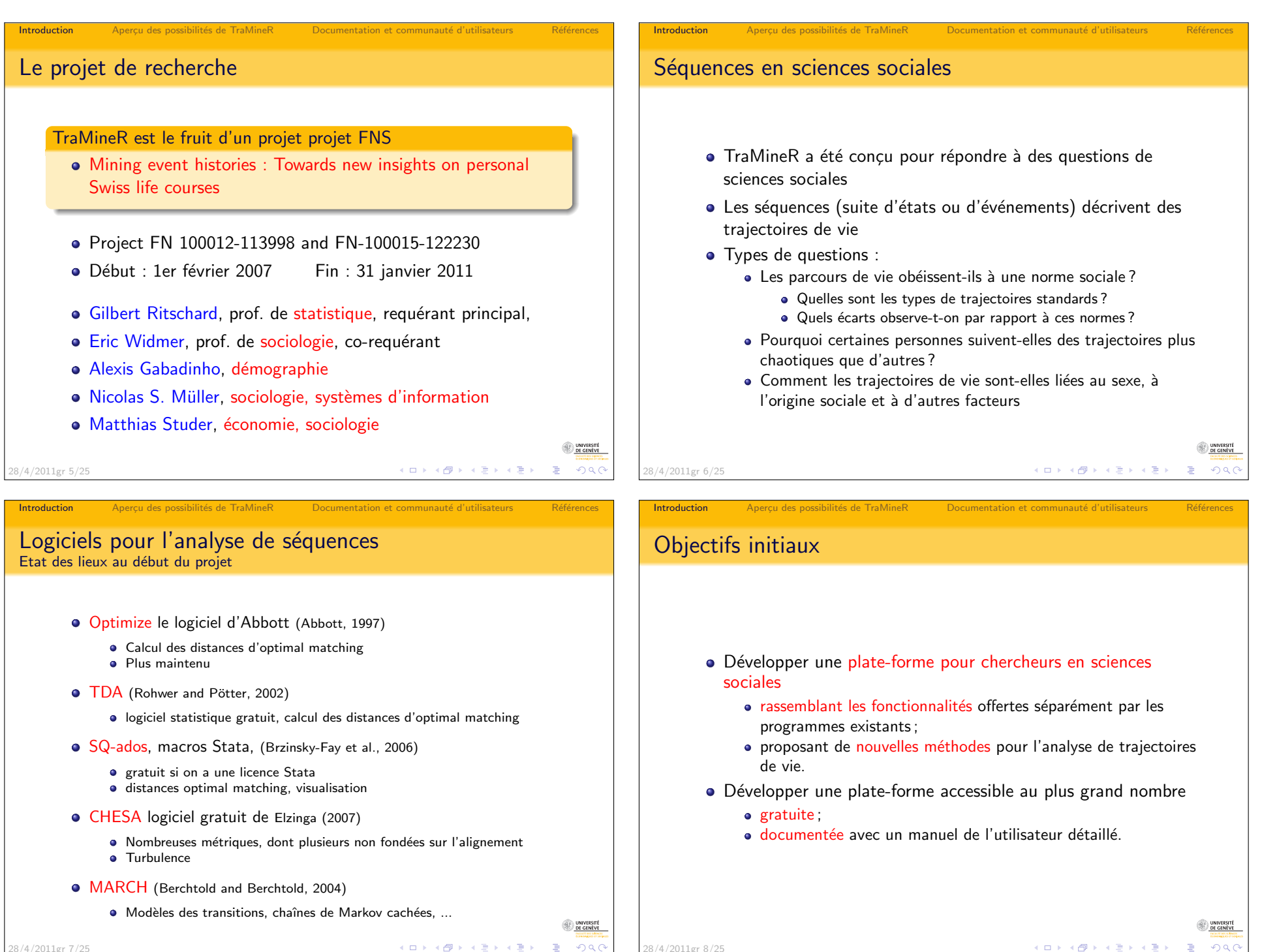

イロト イ団 トイ 君 トイ 君 トー  $0.000$ **TELECTION** 

### Introduction Aperçu des possibilités de TraMineR

Documentation et communauté d'utilis

Documentation et communauté d'utilisateurs Références

IntroductionAperçu des possibilités de TraMineR Documentation et communauté d'utilisateur

 $($  ロ )  $($   $\theta$  )  $($   $\theta$   $)$   $($   $\theta$   $)$   $($   $\theta$   $)$ 

## Ce que TraMineR permet de faire

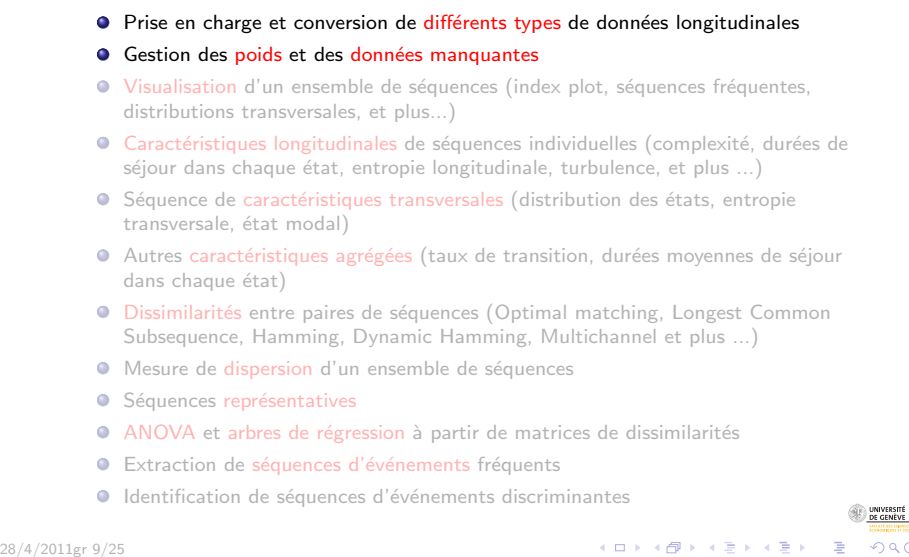

## Ce que TraMineR permet de faire

Aperçu des possibilités de TraMineR

- Prise en charge et conversion de <mark>différents types</mark> de données longitudinales
- Gestion des <mark>poids</mark> et des données manquantes
- Visualisation d'un ensemble de séquences (index plot, séquences fréquentes, distributions transversales, et plus...)
- Caractéristiques longitudinales de séquences individuelles (complexité, durées de séjour dans chaque état, entropie longitudinale, turbulence, et plus ...)
- Séquence de caractéristiques transversales (distribution des états, entropie transversale, état modal)
- Autres <mark>caractéristiques agrégées (ta</mark>ux de transition, durées moyennes de séjour dans chaque état)
- Di<mark>ssimilarités entre</mark> paires de séquences (Optimal matching, Longest Common Subsequence, Hamming, Dynamic Hamming, Multichannel et plus ...)
- Mesure <mark>de dispersion d</mark>'un ensemble de séquences
- Séquences r<mark>eprésentatives</mark>
- ANOVA et arbres de régression à partir de matrices de dissimilarités
- Extraction de <mark>séquences d'événements</mark> fréquents
- $\bullet$  Identification de séquences d'événements discriminantes

### Ce que TraMineR permet de faire

- Prise en charge et conversion de <mark>différents types</mark> de données longitudinales
- Gestion des <mark>poids</mark> et des <mark>données manquantes</mark>
- $\boldsymbol{V}$ isualisation d'un ensemble de séquences (index plot, séquences fréquentes, distributions transversales, et plus...)
- Caractéristiques longitudinales de séquences individuelles (complexité, durées de séjour dans chaque état, entropie longitudinale, turbulence, et plus ...)
- Séquence <mark>de caractéristiques transversales (dis</mark>tribution des états, entropie transversale, état modal)
- Autres caractéristiques agrégées (taux de transition, durées moyennes de séjour dans chaque état)
- Di<mark>ssimilarités</mark> entre paires de séquences (Optimal matching, Longest Common Subsequence, Hamming, Dynamic Hamming, Multichannel et plus ...)
- Mesure <mark>de dispersion d</mark>'un ensemble de séquences
- Séquences <mark>représentatives</mark>
- ANOVA et arbres de régression à partir de matrices de dissimilarités
- Extraction de <mark>séquences d'événements</mark> fréquents
- $\bullet$  Identification de séquences d'événements discriminantes

28/4/2011gr 9/25

### IntroductionAperçu des possibilités de TraMineR Documentation et communauté d'utilisateurs Références

## Ce que TraMineR permet de faire

- Prise en charge et conversion de <mark>différents types</mark> de données longitudinales
- Gestion des <mark>poids</mark> et des <mark>données manquantes</mark>
- <mark>Visualisation d'un ensemble de séquences (ind</mark>ex plot, séquences fréquentes, distributions transversales, et plus...)
- Caractéristiques longitudinales de séquences individuelles (complexité, durées de séjour dans chaque état, entropie longitudinale, turbulence, et plus ...)
- Séquence de caractéristiques transversales (distribution des états, entropie transversale, état modal)
- Autres <mark>caractéristiques agrégées (t</mark>aux de transition, durées moyennes de séjour dans chaque état)
- Dissimilarités entre paires de séquences (Optimal matching, Longest Common Subsequence, Hamming, Dynamic Hamming, Multichannel et plus ...)
- Mesure <mark>de dispersion d</mark>'un ensemble de séquences
- Séquences r<mark>eprésentatives</mark>
- ANOVA et arbres de régression à partir de matrices de dissimilarités
- Extraction de <mark>séquences d'événements</mark> fréquents
- $\bullet$  Identification de séquences d'événements discriminantes

28/4/2011gr 9/25

**Introduction** 

28/4/2011gr 9/25

UNIVERSITÉ<br>DE GENÈVE

(ロ) (御) (唐) (唐) (唐) 200

K □ K K 레 K K B K X B X X K K K K K K K K

UNIVERSITÉ<br><u>DE GENÈVE</u>

UNIVERSITÉ<br>DE GENÈVE

- 말 - $2990$ 

### Introduction Aperçu des possibilités de TraMineR

Documentation et communauté d'utilis

IntroductionAperçu des possibilités de TraMineR Documentation et communauté d'utilisateur

DI UNIVERSIT

活。  $2990$ 

 $($  ロ )  $($   $\theta$  )  $($   $\theta$   $)$   $($   $\theta$   $)$   $($   $\theta$   $)$ 

### Ce que TraMineR permet de faire

- Prise en charge et conversion de <mark>différents types</mark> de données longitudinales
- Gestion des <mark>poids</mark> et des <mark>données manquantes</mark>
- $\boldsymbol{V}$ isualisation d'un ensemble de séquences (index plot, séquences fréquentes, distributions transversales, et plus...)
- Caractéristiques longitudinales de séquences individuelles (complexité, durées de séjour dans chaque état, entropie longitudinale, turbulence, et plus ...)
- Séquence de <mark>caractéristiques transversales</mark> (distribution des états, entropie transversale, état modal)
- Autres <mark>caractéristiques agrégées (ta</mark>ux de transition, durées moyennes de séjour dans chaque état)
- Dissimilarités entre paires de séquences (Optimal matching, Longest Common Subsequence, Hamming, Dynamic Hamming, Multichannel et plus ...)
- Mesure de <mark>dispersion</mark> d'un ensemble de séquences
- Séquences re<mark>présentatives</mark>
- ANOVA et arbres de régression à partir de matrices de dissimilarités
- Extraction de <mark>séquences d'événements</mark> fréquents
- $\bullet$  Identification de séquences d'événements discriminantes

28/4/2011gr 9/25

### Ce que TraMineR permet de faire

- Prise en charge et conversion de <mark>différents types</mark> de données longitudinales
- Gestion des <mark>poids</mark> et des <mark>données manquantes</mark>
- $\boldsymbol{V}$ isualisation d'un ensemble de séquences (index plot, séquences fréquentes, distributions transversales, et plus...)
- Caractéristiques longitudinales de séquences individuelles (complexité, durées de séjour dans chaque état, entropie longitudinale, turbulence, et plus ...)
- Séquence de caractéristiques transversales (distribution des états, entropie transversale, état modal)
- Autres <mark>caractéristiques agrégées (ta</mark>ux de transition, durées moyennes de séjour dans chaque état)
- Dissimilarités entre paires de séquences (Optimal matching, Longest Common Subsequence, Hamming, Dynamic Hamming, Multichannel et plus ...)
- Mesure de <mark>dispersion</mark> d'un ensemble de séquences
- Séquences re<mark>présentatives</mark>
- ANOVA et arbres de régression à partir de matrices de dissimilarités
- Extraction de <mark>séquences d'événements</mark> fréquents
- $\bullet$  Identification de séquences d'événements discriminantes

Aperçu des possibilités de TraMineR Documentation et communauté d'utilisateurs Références Aperçu des possibilités de TraMineR tation et communauté d'utilisateurs Références IntroductionIntroduction**Outline** Le jeu de données <mark>mv</mark>ad Etude de McVicar and Anyadike-Danes (2002) sur la transition entre formation et emploi en Irlande du Nord.• Jeu de données distribué avec la librairie TraMineR. IntroductionProvient d'une enquête auprès 712 jeunes irlandais. Les séquences représentent leur suivi pendant les 6 années suivant la fin de la scolarité obligatoire (16 ans) et sont 2 Aperçu des possibilités de TraMineR constituées des 70 variables indiquant les états mensuels successifs de chaque individu entre septembre 1993 et juinDocumentation et communauté d'utilisateurs 1999.Les <mark>états</mark> sont : <mark>EM</mark> EM en emploi FE formation secondaire HEformation supérieure JLau chômage SC ´ecole TR en stage ou apprentissage. UNIVERSITI<br><u>DE GENÈVI</u> UNIVERSITÉ<br>DE GENÈVE (ロ) (個) (変) (変) (変)  $OQ$ (ロトイ団) (建) (建) (理)  $= 990$ 28/4/2011gr 10/2528/4/2011gr 11/25

UNIVERSITI<br><u>DE GENÈVI</u>

活  $QQQ$ 

 $\Box \rightarrow \neg \left( \Box \overline{\partial} \rightarrow \neg \left( \Box \overline{\psi} \right) \rightarrow \neg \left( \Box \overline{\psi} \right) \right)$ 

28/4/2011gr 9/25

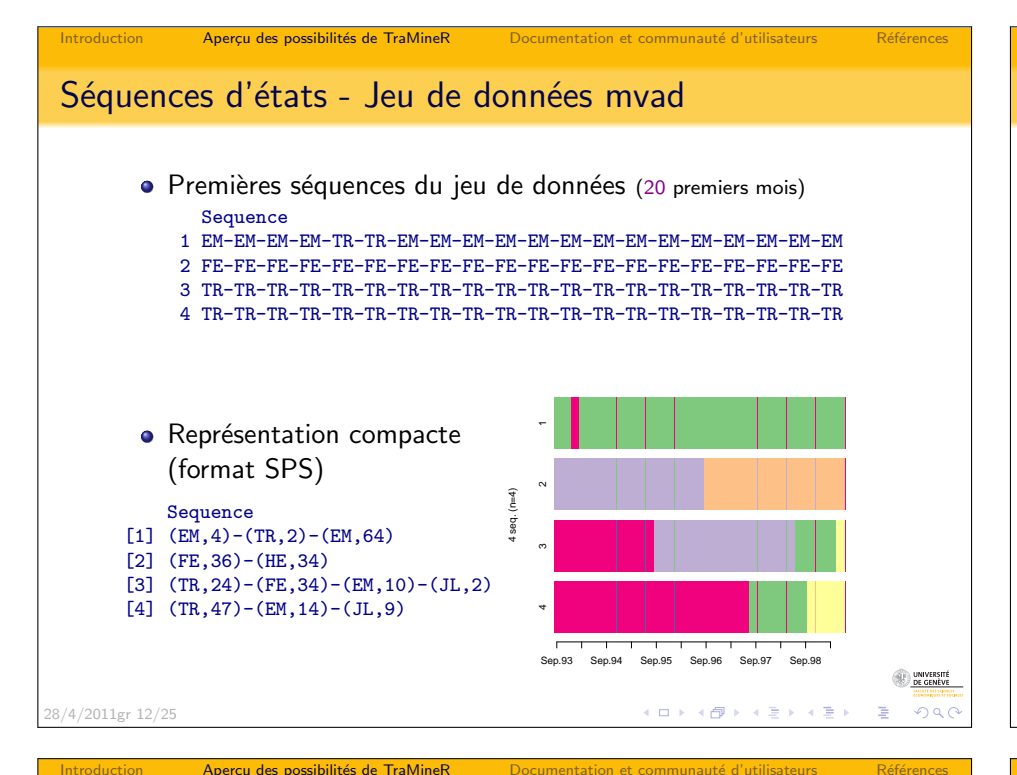

# Présentations graphiques : Exemples

Aperçu des possibilités de TraMineR

Introduction

Introduction

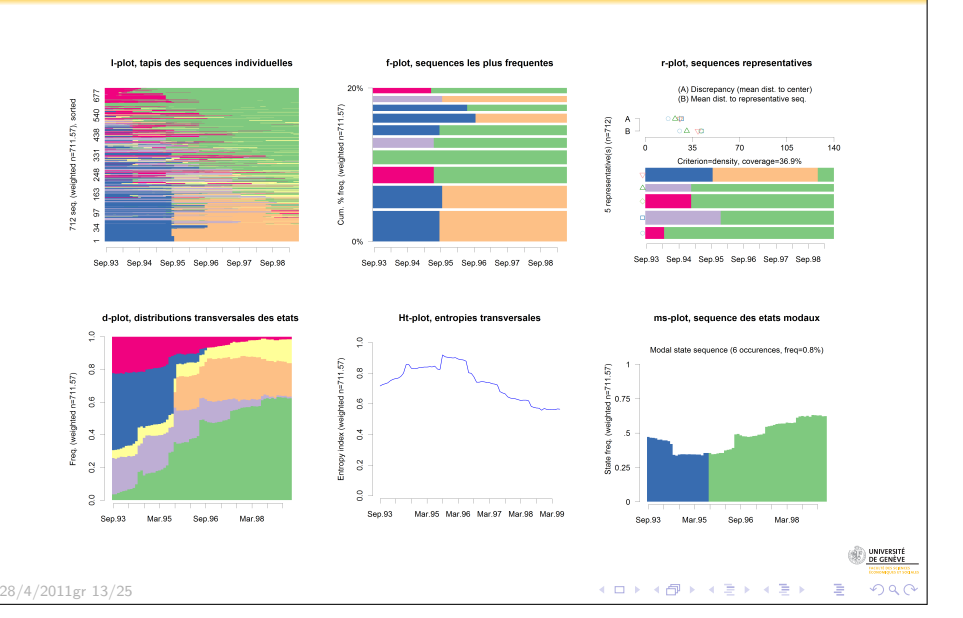

Documentation et communauté d'utilisateur

Documentation et communauté d'utilisateur

Aperçu des possibilités de TraMineR

- Charger TraMineR et créer un objet 'séquences d'états'
	- R> library(TraMineR)R> data(mvad)
	- $R$ > mvad.seq  $\leq$  seqdef(mvad, 17:86, xtstep = 6)
- Calcul des dissimilarités OM entre paires de séquences avec un coût d'indel de 1 et des coûts de substitutions déduits des taux de transitions

```

R> mvad.om <- seqdist(mvad.seq, method = "OM", indel = 1, sm = "TRATE")
```
- Classification en 4 groupes par une procédure agglomérative avec critère de Ward
	- R> library(cluster)
	- R> clusterward <- agnes(mvad.om, diss = TRUE, method = "ward")
- $R > m$ vad.cl4  $\leq$  cutree(clusterward,  $k = 4$ )
	- R> cl4.lab <- factor(mvad.cl4, labels = paste("Cluster", 1:4))

UNIVERSITÉ<br>DE GENÈVE **K ロ X (御 X X 著 X X 著 X ) 를 / 900** 

# Aperçu des possibilités de TraMineR (suite 1)

Aperçu des possibilités de TraMineR

• Visualisation des classes : distributions transversales des états  $R$ > seqdplot(mvad.seq, group = cl4.lab, border = NA)

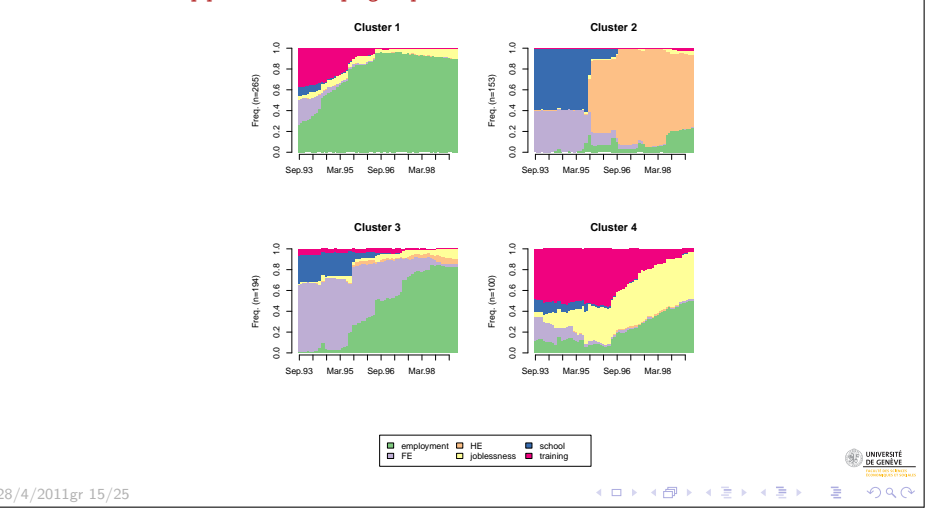

Introduction

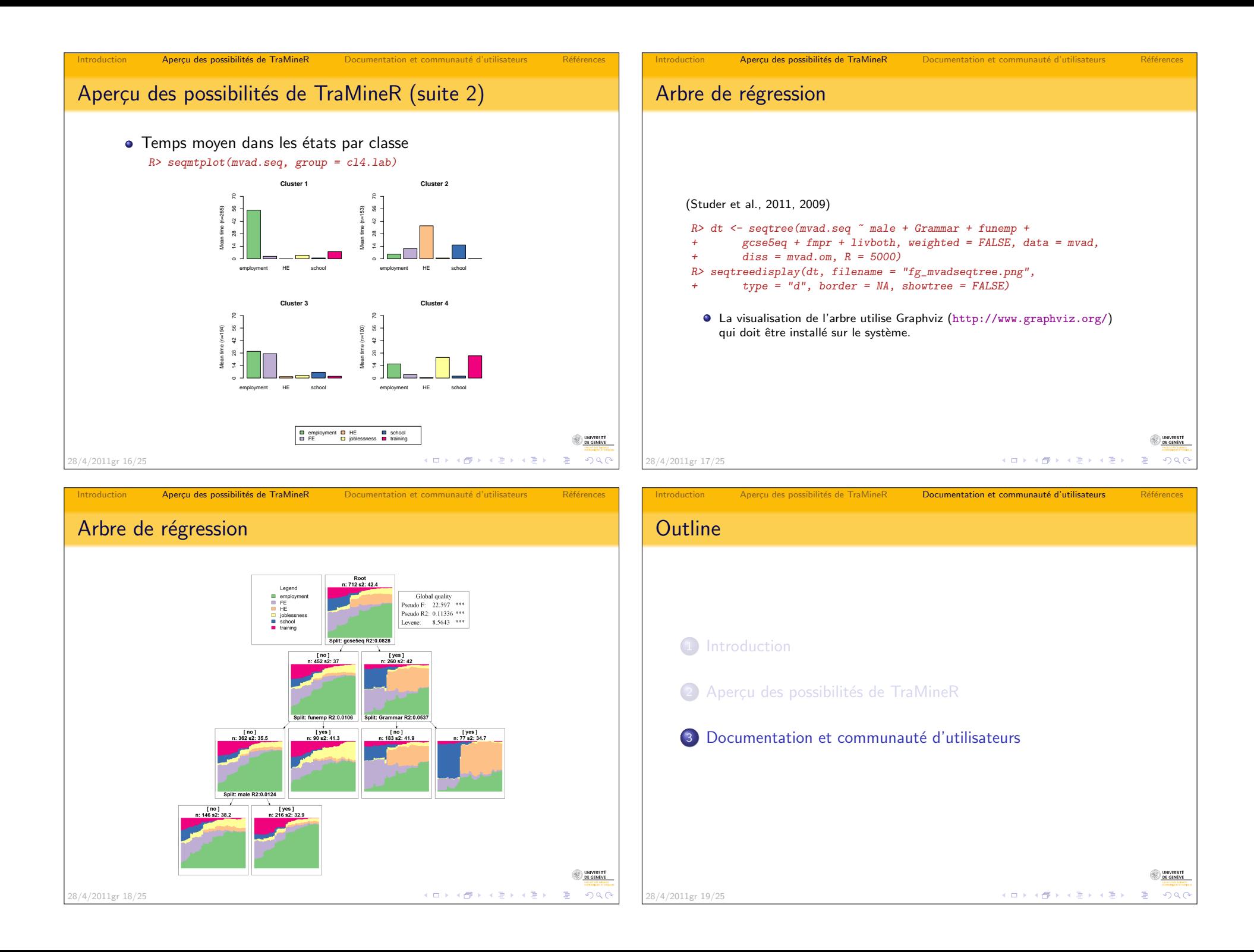

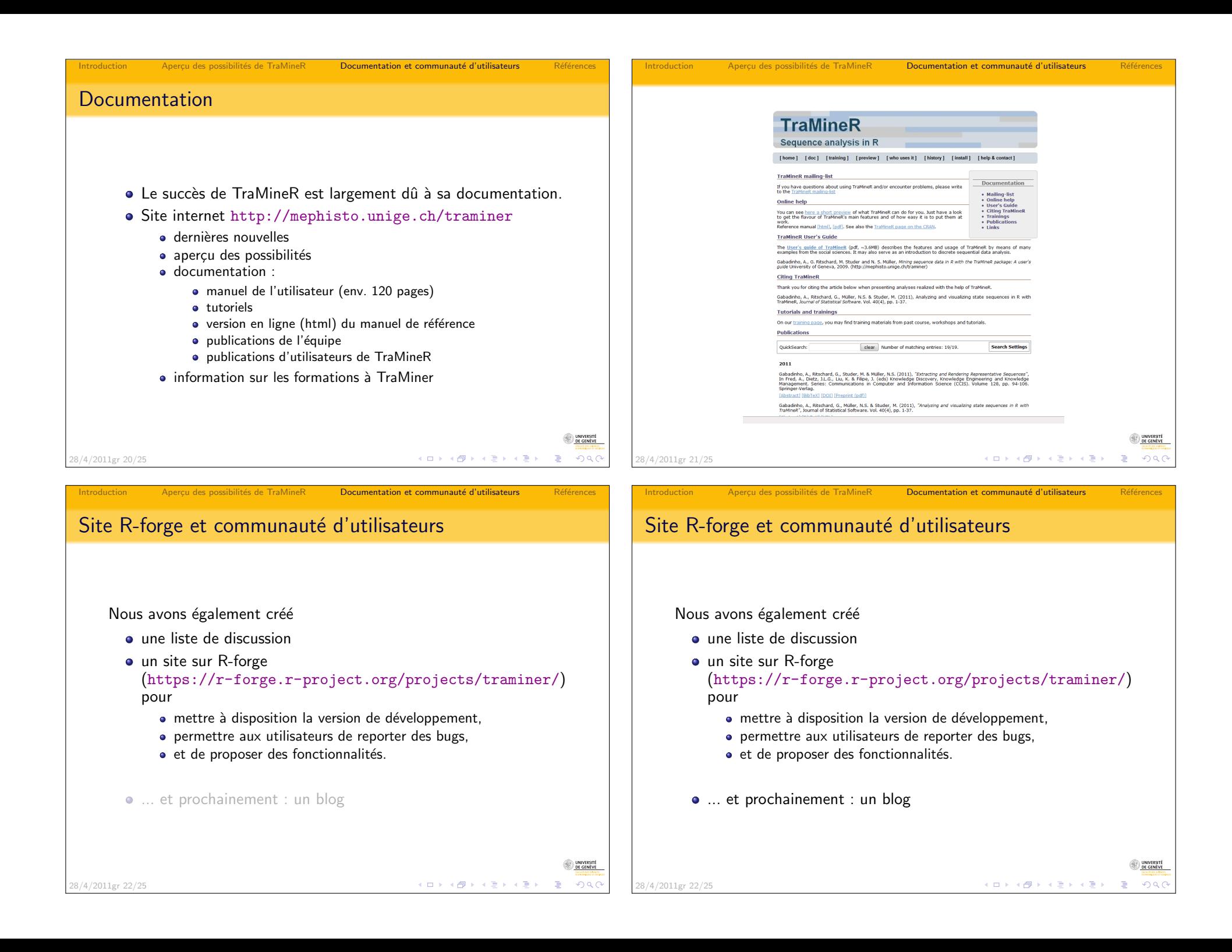

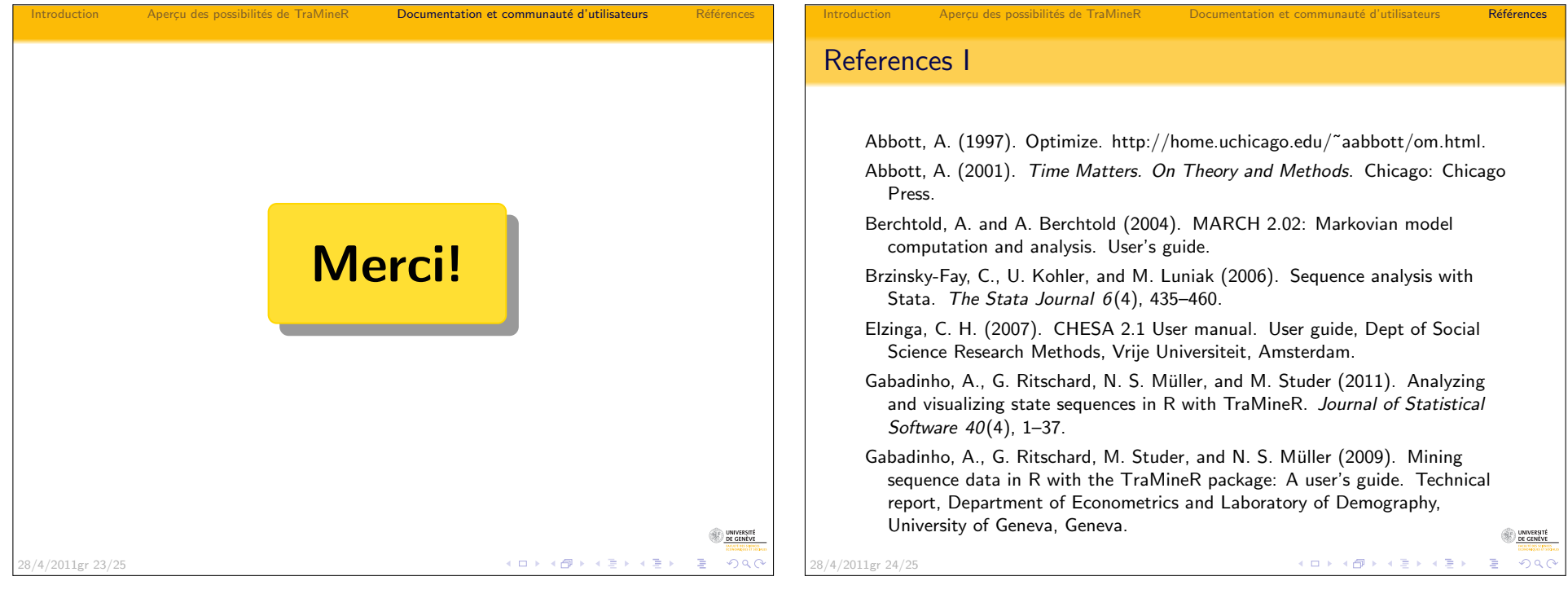

# References II

Aperçu des possibilités de TraMineF

Introduction

Gabadinho, A., G. Ritschard, M. Studer, and N. S. Müller (2011). Extracting and rendering representative sequences. In A. Fred, J. L. G. Dietz, K. Liu,and J. Filipe (Eds.), *Knowledge Discovery, Knowledge Engineering and*  Knowledge Management, Volume 128 of Communications in Computer andInformation Science (CCIS), pp. 94–106. Springer-Verlag.

Documentation et communauté d'utilisateurs Références

- McVicar, D. and M. Anyadike-Danes (2002). Predicting successful and unsuccessful transitions from school to work using sequence methods.Journal of the Royal Statistical Society A 165 (2), 317–334.
- Ritschard, G., A. Gabadinho, N. S. Müller, and M. Studer (2008). Mining event histories: A social science perspective. International Journal of DataMining, Modelling and Management  $\mathit{1}\left(1\right)$ , 68–90.
- Rohwer, G. and U. Pötter (2002). TDA user's manual. Software, Ruhr-Universität Bochum, Fakultät für Sozialwissenschaften, Bochum.
- Studer, M., G. Ritschard, A. Gabadinho, et N. S. Müller (2009). Analyse de dissimilarités par arbre d'induction. *Revue des nouvelles technologies de* l'information RNTI E-15, 7–18.
- Studer, M., G. Ritschard, A. Gabadinho, et N. S. Müller (2011). Discrepancy UNIVERSITÉ<br>DE GENÈVE analysis of state sequences. *Sociological Methods and Research*. In press. (ロ) (個) (変) (変) (変)  $OQ$